## 操作マニュアル概要

- はじめに
	- マニュアルの見方

業務の流れを確認します。

第1章では見積り提出前/見積り提出以降の共通操作、第2章~第4章では見積書提出前の操作、 第 5 章~第 7 章では見積書提出以降の操作について説明しております。 業務の流れをフロー図で示します。それぞれの業務に記述してある章を参照下さい。

## ■業務の流れ

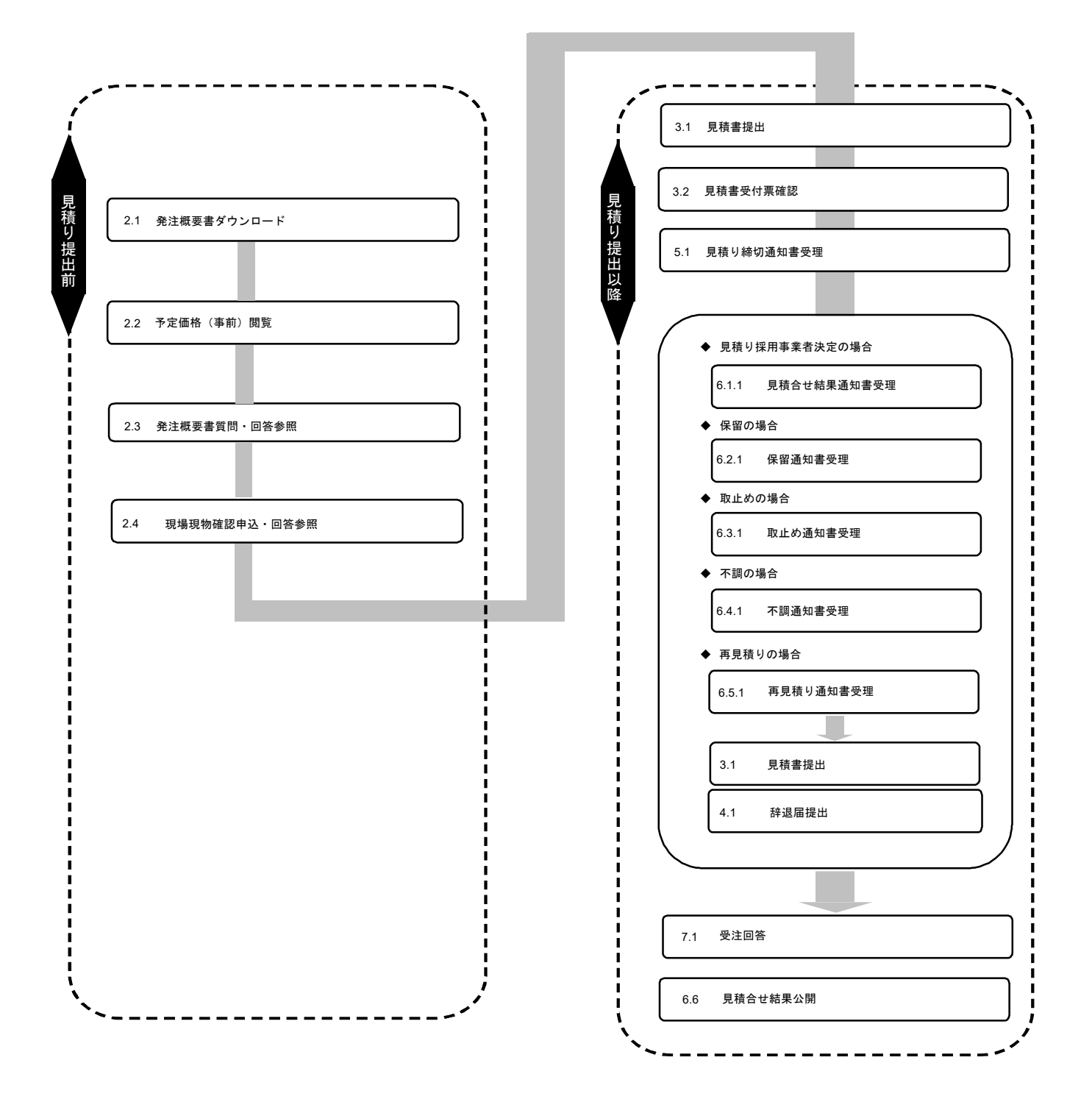